**Las Vegas Athena++ Developers Meeting**

# Adaptive Ray Tracing

**Jeong-Gyu Kim (Princeton) Mar 18, 2019**

#### **Characteristics Method for Point Source Radiative Transfer**

• Solves RT equation along selected rays and computes radiation 4-force vector directly

$$
\frac{1}{\rho} \frac{\partial}{\partial t} I_{\nu} + \mathbf{n} \cdot \nabla I_{\nu} = \eta_{\nu}(\mathbf{n}) - \kappa_{\nu}(\mathbf{n}) I_{\nu}
$$

$$
c \begin{pmatrix} G^{0} \\ G \end{pmatrix} = \int d\nu \int d\Omega \left[ \kappa_{\nu}(\mathbf{n}) I_{\nu} - \eta_{\nu}(\mathbf{n}) \right] \begin{pmatrix} 1 \\ \mathbf{n} \end{pmatrix}
$$

Long characteristics Short characteristics

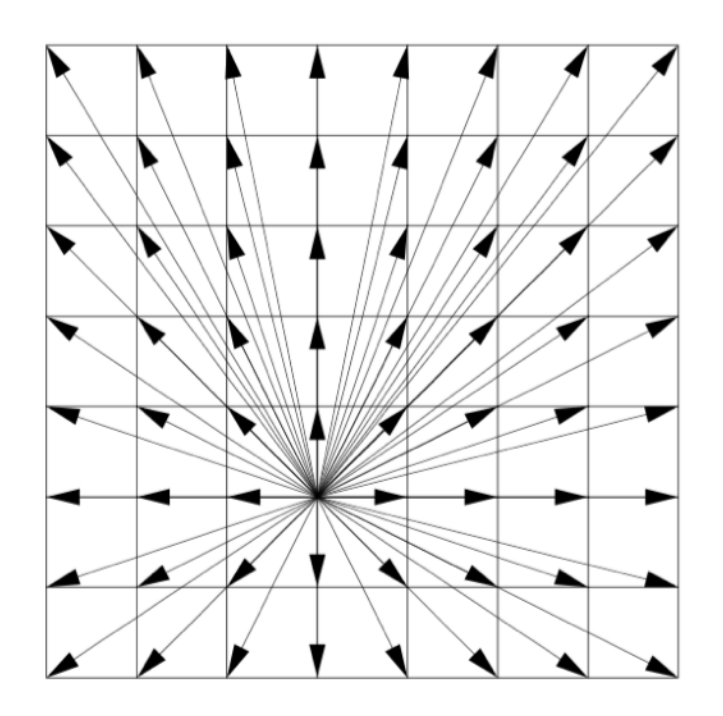

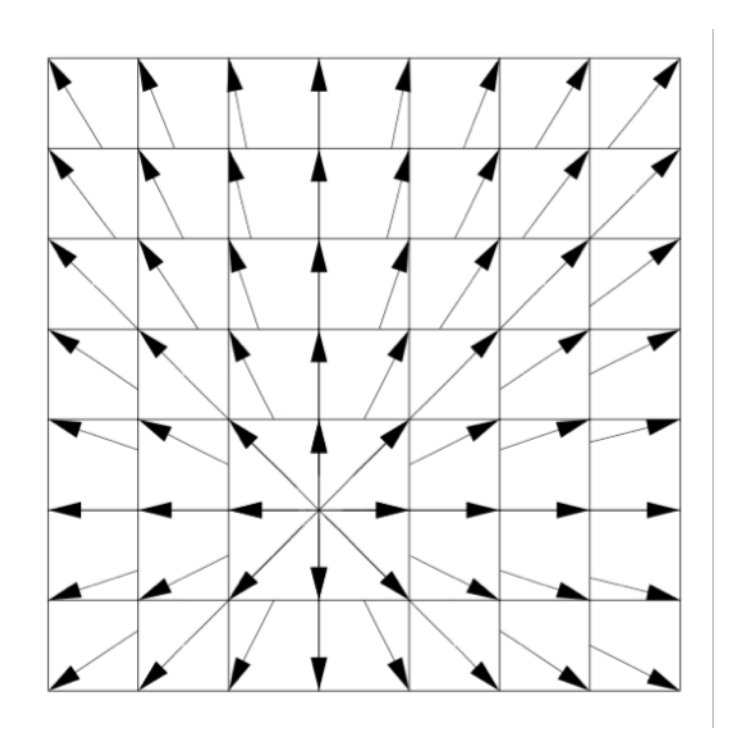

Rijkhorst+06

## Adaptive Ray Tracing

- Spatially adaptive long characteristics
	- Split rays to match the angular resolution to that of grid cell
	- Angular discretization using HEALPix

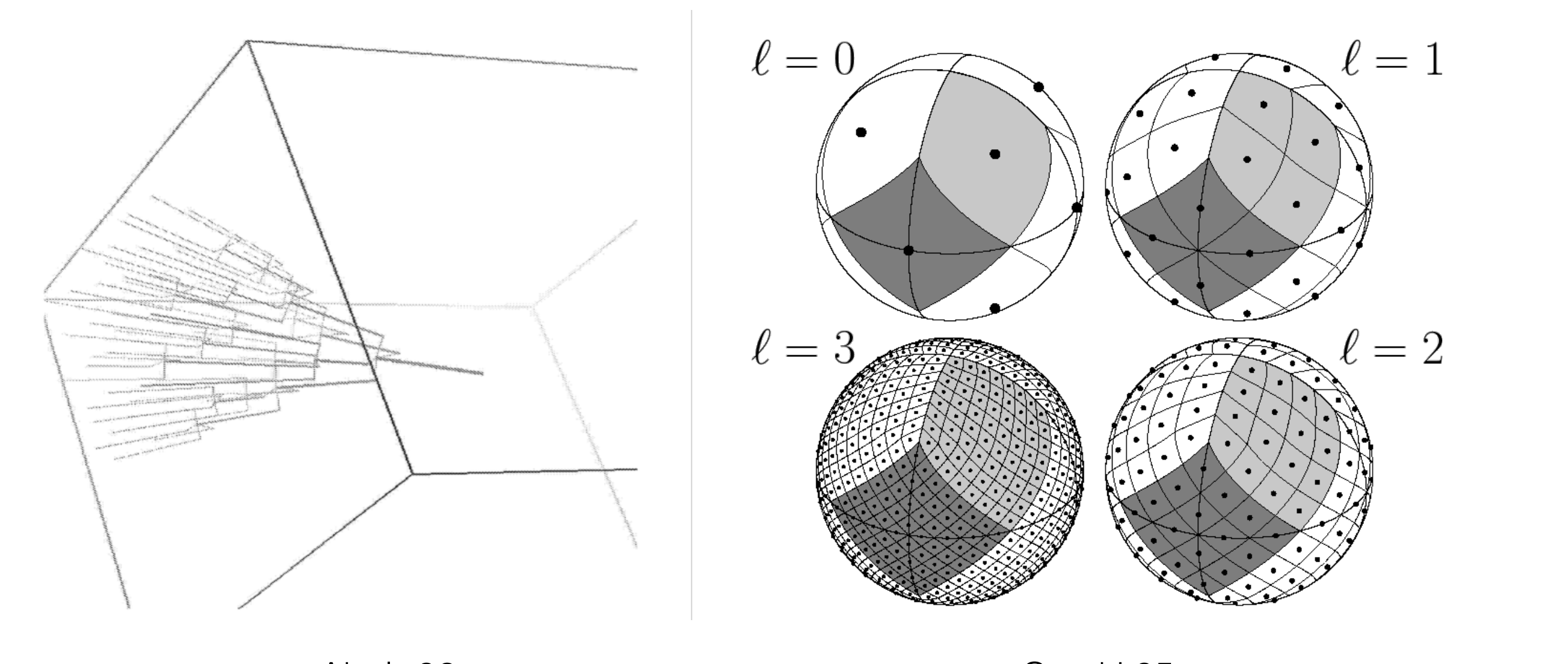

## Pros and Cons

- Conservative of photon energy and momentum
- Retains full information about the directionality of radiation flux
- Best suited for UV radiation from a small number of massive stars
	- Photoionization/direct radiation pressure, coupling with chemistry

- Ill-suited to handling diffuse sources/scattering
- Computational cost scales as  $N_{src}$  x  $N_{cell}$  x  $N_{freq}$  x  $m_{ray}$ .
	- In practice, cost depends on problem geometry, domain decomposition, and parallel algorithm
- Difficult to parallelize

## **Science Applications**

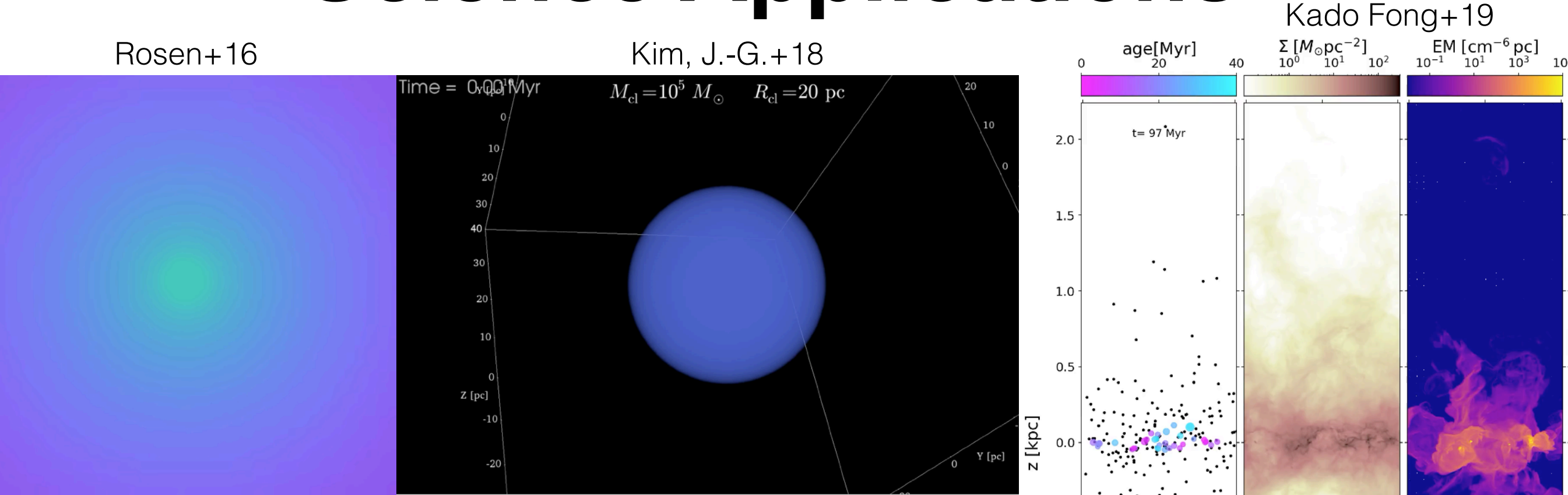

- Massive star formation with radiation feedback (Rosen+16, 19)
- Destruction of molecular clouds (Kim, J-.G.+17, 18, 19)
- Post-processing kpc-scale galactic disk simulations TIGRESS (Kim, C-.G.+17,18)
	- Diffuse ionized gas (Kado Fong+19, in prep)
	- $H_2$  and  $X_{CO}$  (Gong+19, in prep)
- TIGRESS with ART (see also Peters+17)
- Escape of radiation (e.g., Wise+09, Kim, J-.h.+13)

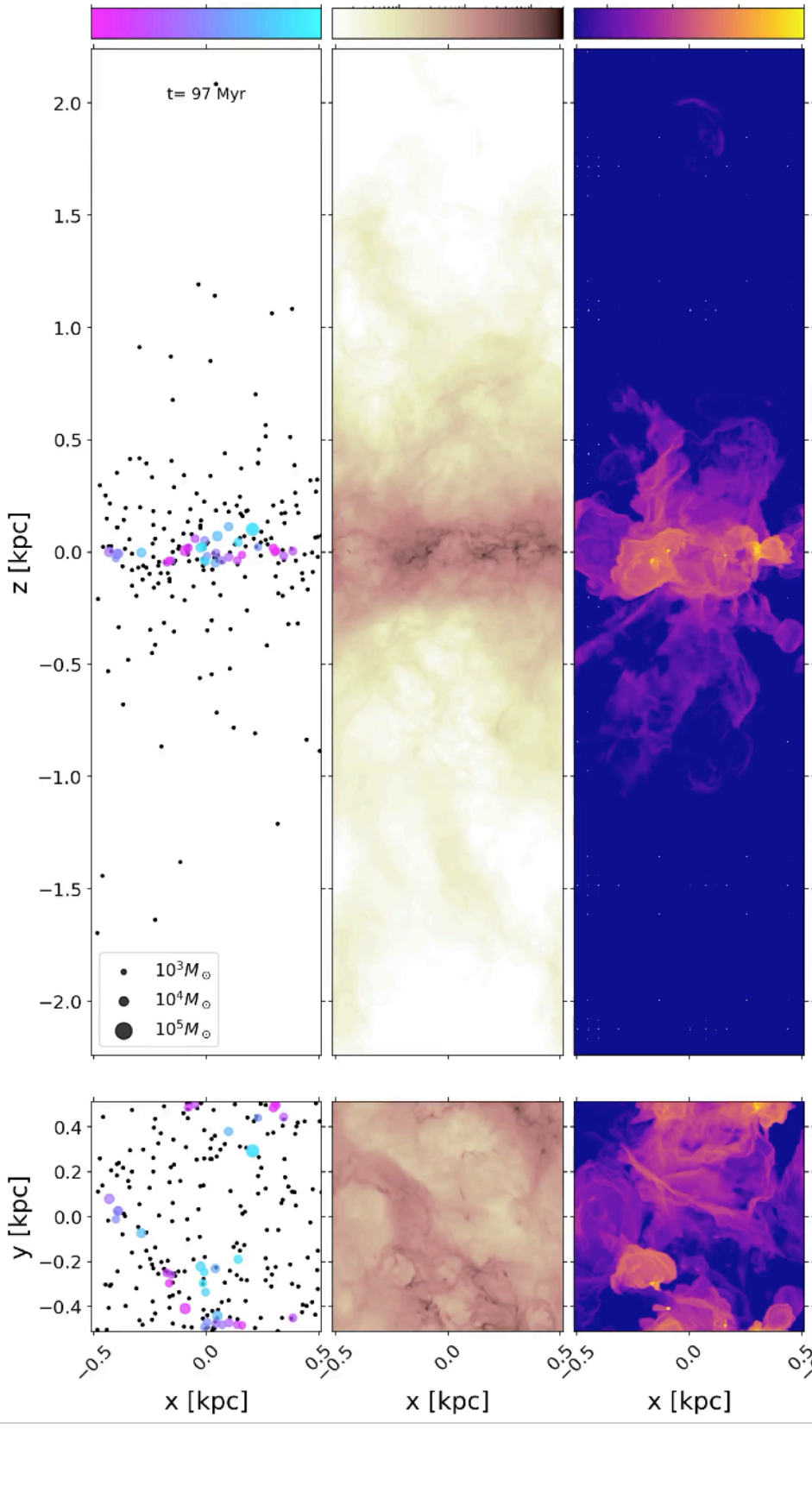

## **Ray-cell Interaction**

• Photon Packets (**PPs**) are transported radially outward from the source and attenuated by gas and dust.

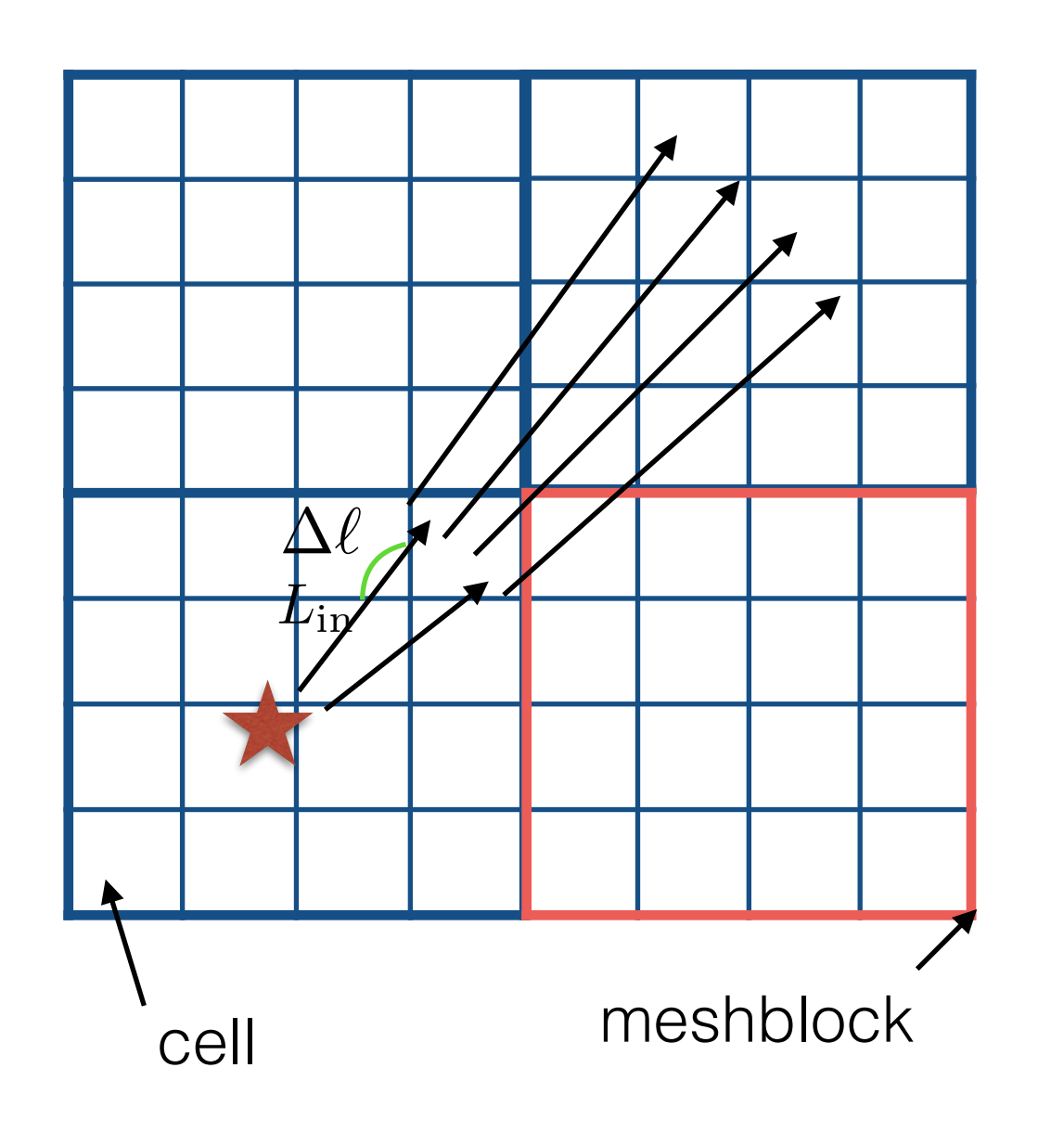

$$
\mathbf{n} \cdot \nabla I = -\chi I
$$
  
\n
$$
\mathcal{E} = \frac{1}{c} \int I d\Omega = |\mathbf{F}|/c
$$
  
\n
$$
\mathbf{F} = \int I \hat{\mathbf{n}} d\Omega = \hat{\mathbf{r}} L e^{-\tau(r,\hat{\mathbf{n}})}/(4\pi r^2)
$$
  
\n
$$
\frac{\partial L_{\text{ray}}}{\partial r} = -\chi L_{\text{ray}} \qquad \Delta L = L_{\text{in}} (1 - e^{-\mathbf{A}^{\tau}})
$$
  
\nopacity per length  $\Delta \tau = \chi \Delta \ell$   
\n
$$
\mathcal{E} = \frac{1}{\chi \Delta V} \sum_{\text{rays}} \frac{\Delta L_{\text{ray}}}{c}, \qquad \mathbf{F} = \frac{1}{\chi \Delta V} \sum_{\text{rays}} \Delta L_{\text{ray}} \mathbf{n}_{\text{ray}},
$$

#### **Flow Chart**

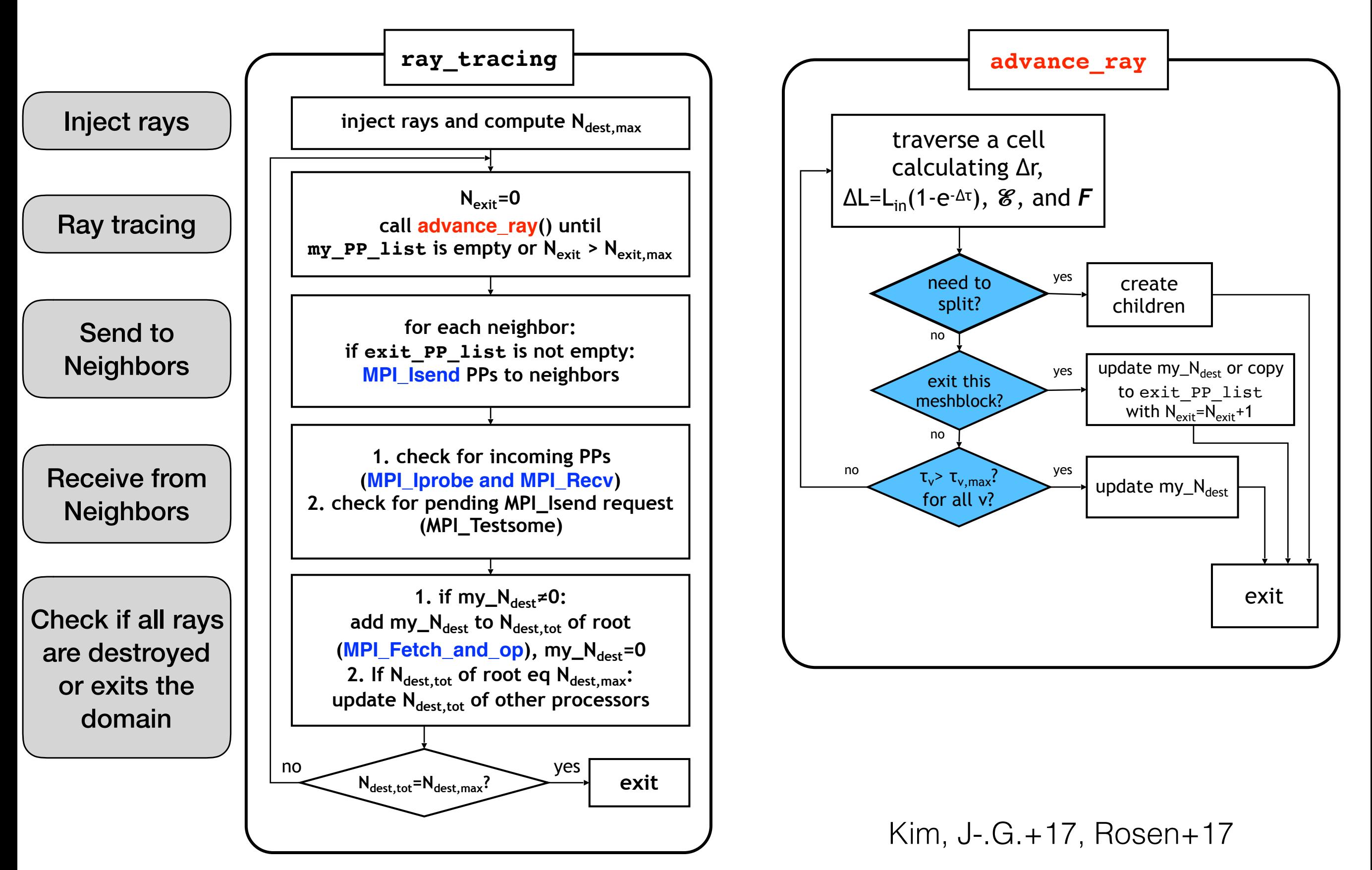

#### **Radiation in Vacuum**

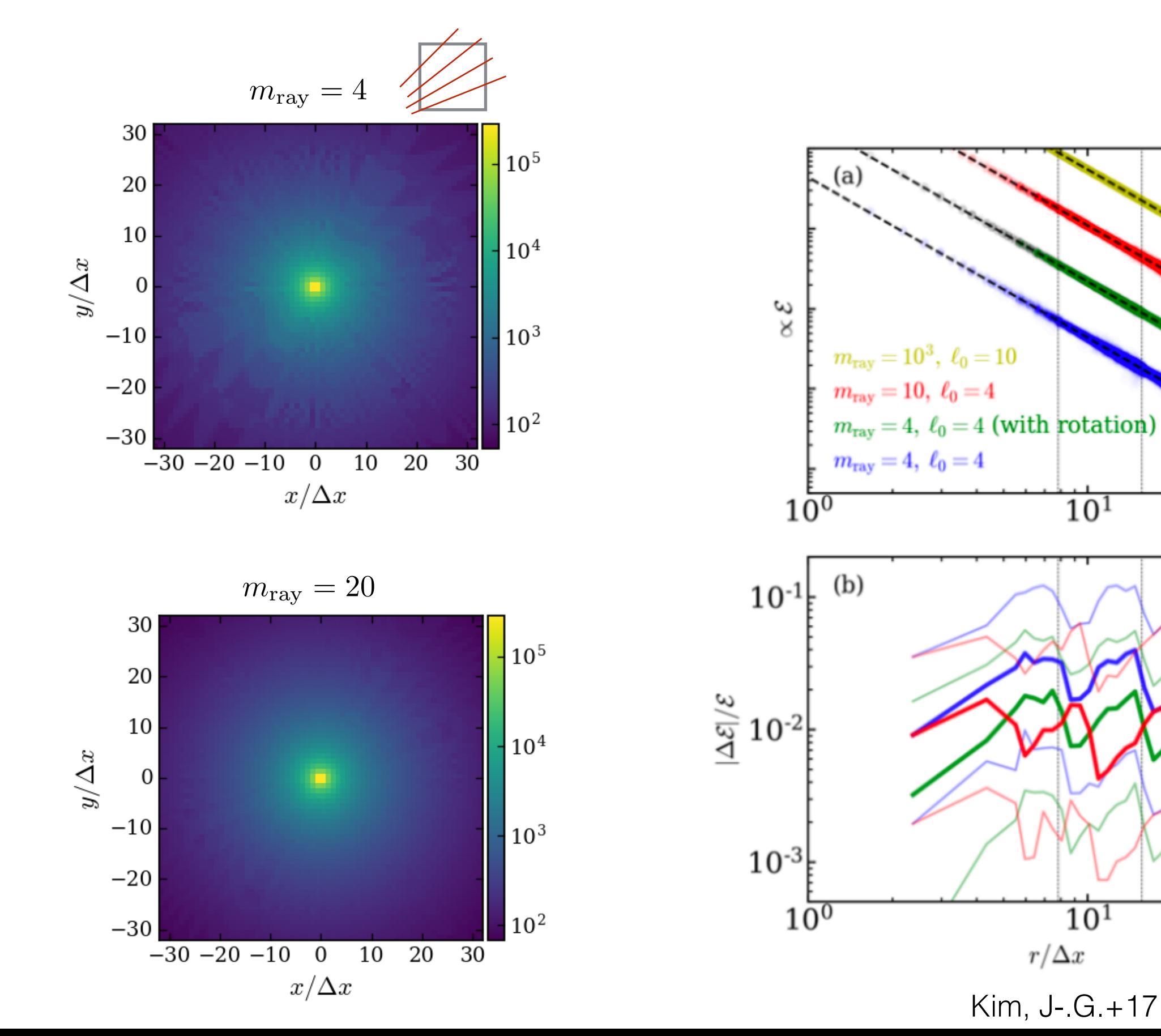

#### **Weak Scaling**

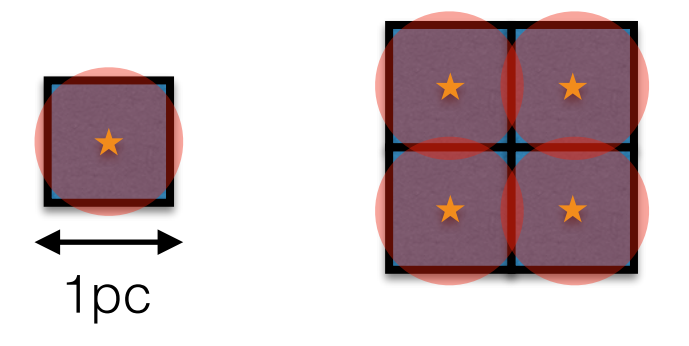

• Constant amount of work per process (323 cells/proc)

# **Strong Scaling**

• Fixed problem size (256<sup>3</sup>, 512<sup>3</sup> cells)

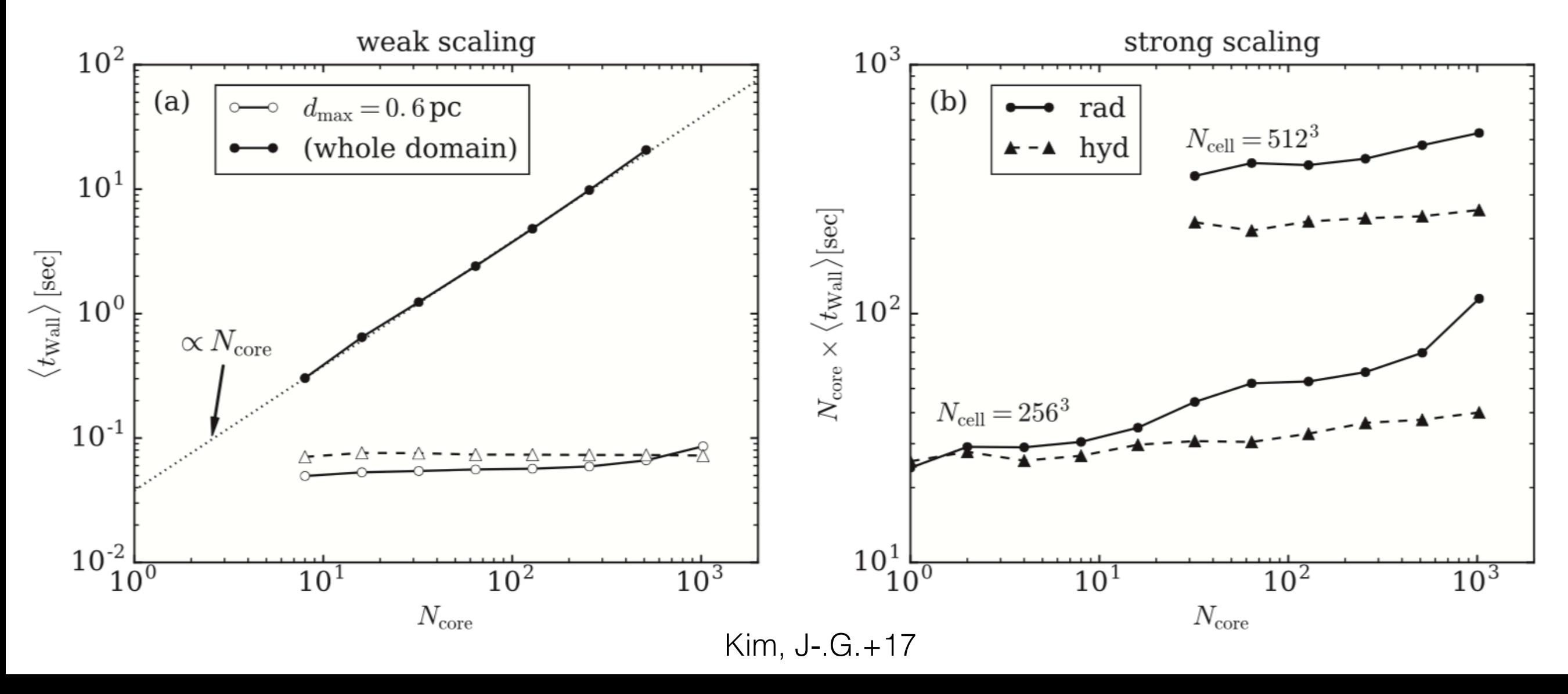

## **Thoughts**

- Need to minimize the overhead associated with finding neighboring meshblocks when multiple meshblocks are assigned to a single processor
- Control flow with chemistry module
	- Update species abundances based on radiation field
	- Is operator split method with substepping best approach?
- Hybrid RT
	- Aborption of UV radiation calculated by ART
	- Moment method to follow diffuse IR emission from dust
- ART as an on-the-fly integration tool?
	- Synthetic observation, column density maps, etc.